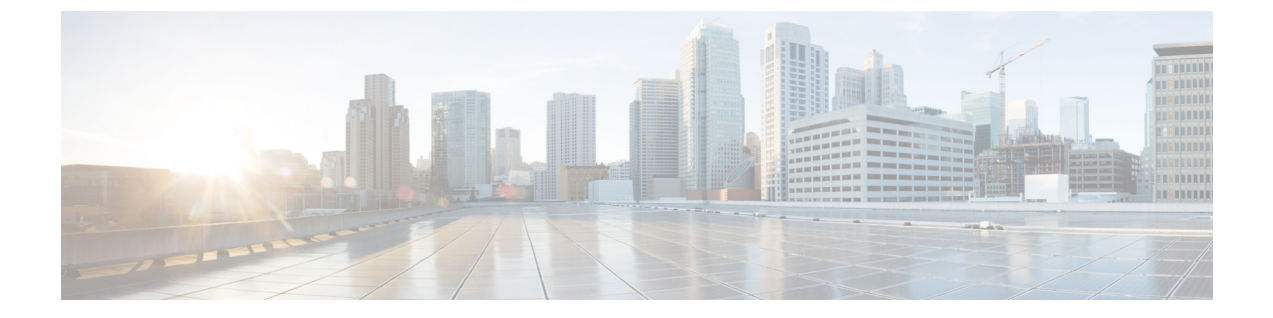

## 概要

- はじめに (1 ページ)
- 設置ワークフロー (1 ページ)

## はじめに

このガイドでは、*Microsoft Hyper-V* に *Cisco HyperFlex System* をインストールし、設定する方法 について説明します。

*VMware ESXi* に *Cisco HyperFlex System* をインストールする場合は、[https://www.cisco.com/c/en/](https://www.cisco.com/c/en/us/support/hyperconverged-systems/hyperflex-hx-data-platform-software/products-installation-guides-list.html) [us/support/hyperconverged-systems/hyperflex-hx-data-platform-software/](https://www.cisco.com/c/en/us/support/hyperconverged-systems/hyperflex-hx-data-platform-software/products-installation-guides-list.html) [products-installation-guides-list.html](https://www.cisco.com/c/en/us/support/hyperconverged-systems/hyperflex-hx-data-platform-software/products-installation-guides-list.html)にあるインストール ガイドを参照してください。

*Cisco HyperFlex Systems for Edge (*リモート オフィスおよびブランチ オフィス*)* をインストール するには、[https://www.cisco.com/c/en/us/support/hyperconverged-systems/](https://www.cisco.com/c/en/us/support/hyperconverged-systems/hyperflex-hx-data-platform-software/products-installation-and-configuration-guides-list.html) [hyperflex-hx-data-platform-software/products-installation-and-configuration-guides-list.html](https://www.cisco.com/c/en/us/support/hyperconverged-systems/hyperflex-hx-data-platform-software/products-installation-and-configuration-guides-list.html)にある展 開ガイドを参照してください。

## 設置ワークフロー

次の図と表は、インストール ワークフローの概要を説明しています。

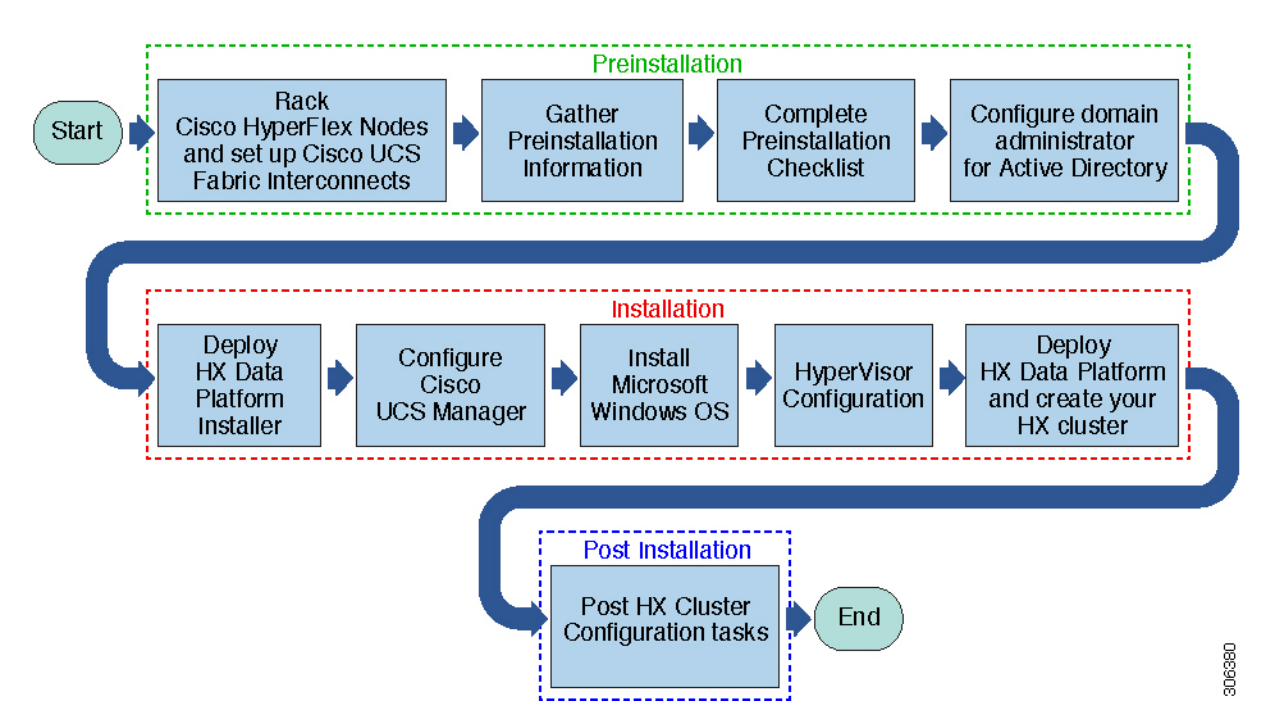

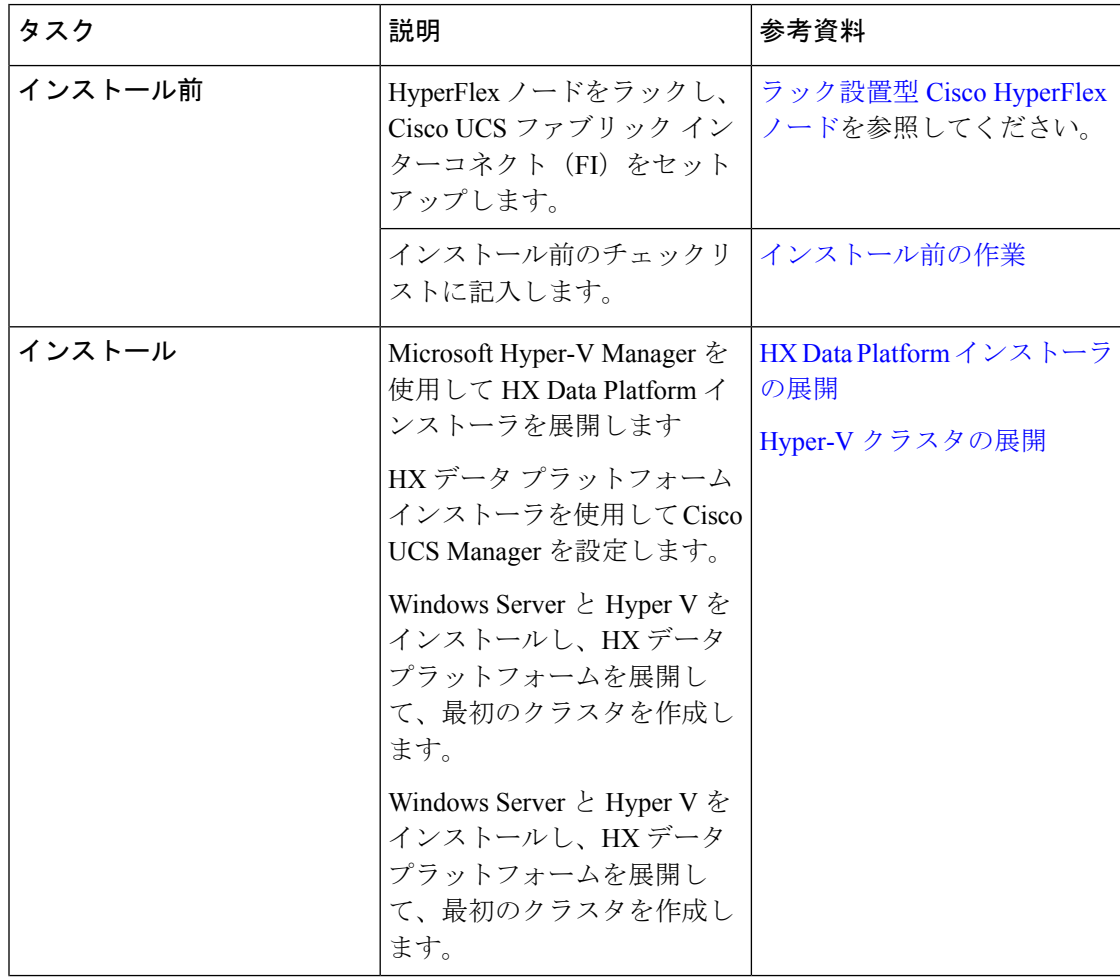

 $\mathbf I$ 

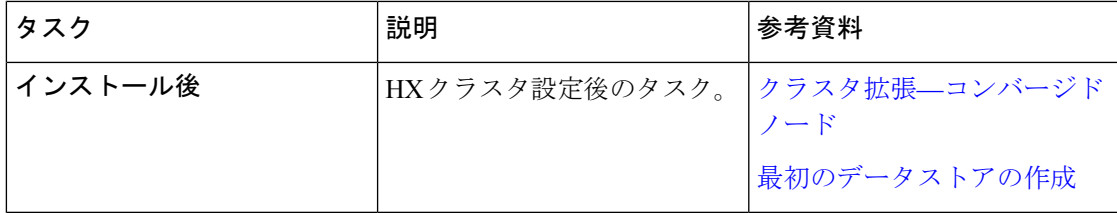

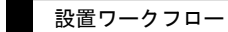

 $\mathbf{l}$ 

**4**

翻訳について

このドキュメントは、米国シスコ発行ドキュメントの参考和訳です。リンク情報につきましては 、日本語版掲載時点で、英語版にアップデートがあり、リンク先のページが移動/変更されている 場合がありますことをご了承ください。あくまでも参考和訳となりますので、正式な内容につい ては米国サイトのドキュメントを参照ください。